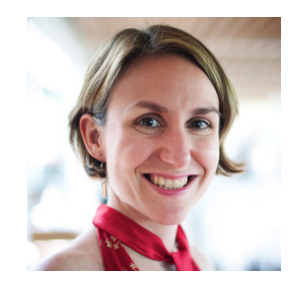

## Megan the IT Manager | Changing company ID password

Megan is 37 and has been an IT manager for five years. She is responsible for managing the day-to-day operations in her department and assisting with project deadlines. She is working on a project with a hard deadline and she received a warning message to change her company ID password. Megan needs to take action right away so she can continue her work and meet the deadline.

Disclaimer: Please note that this journey map was created as an example to illustrate user scenarios and pain points using a journey map format. The processes and details shown here are not affiliated with any department o Yale University.

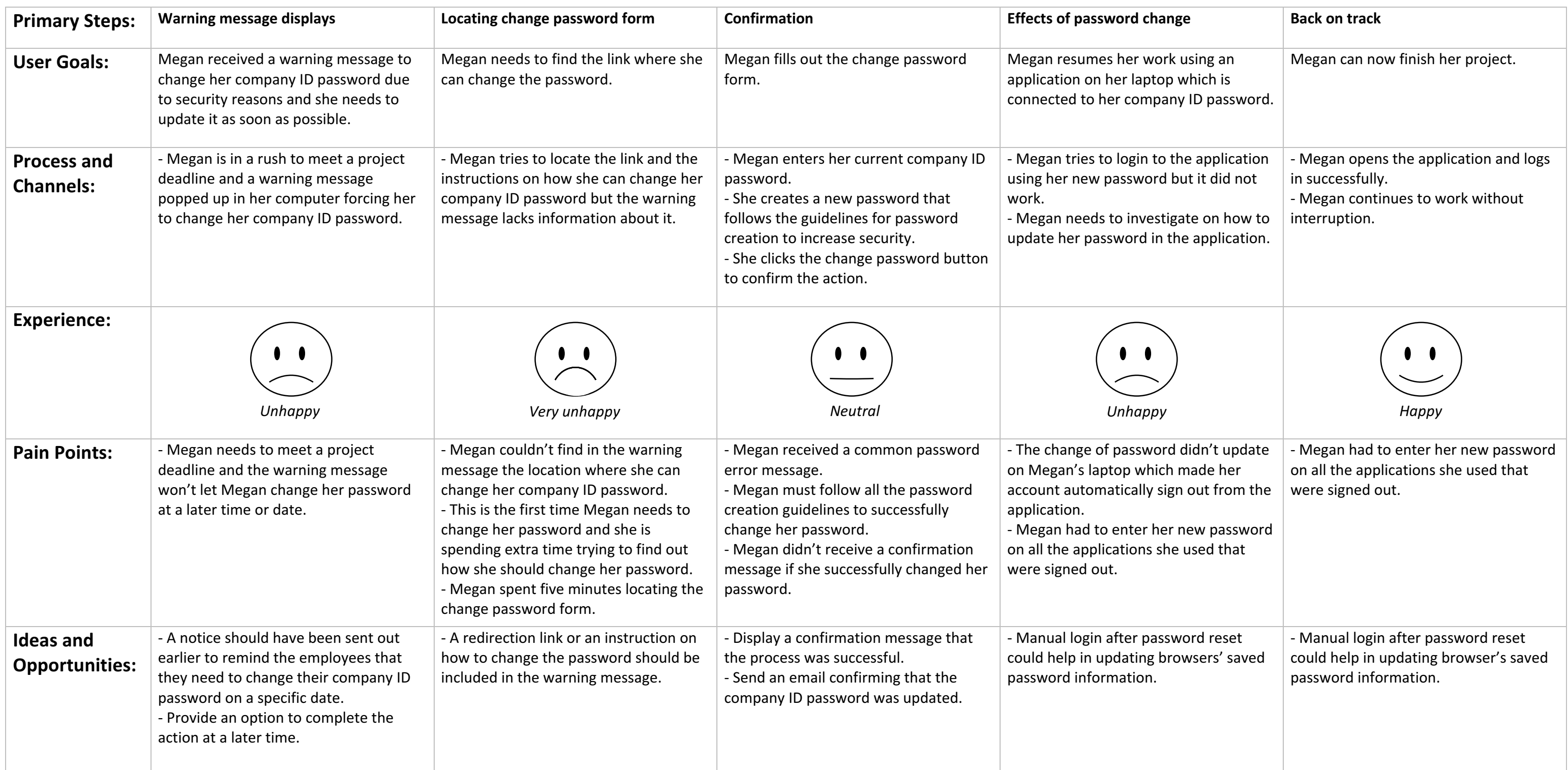